(学)宮崎総合学院 宮崎情報ビジネス医療専門学校

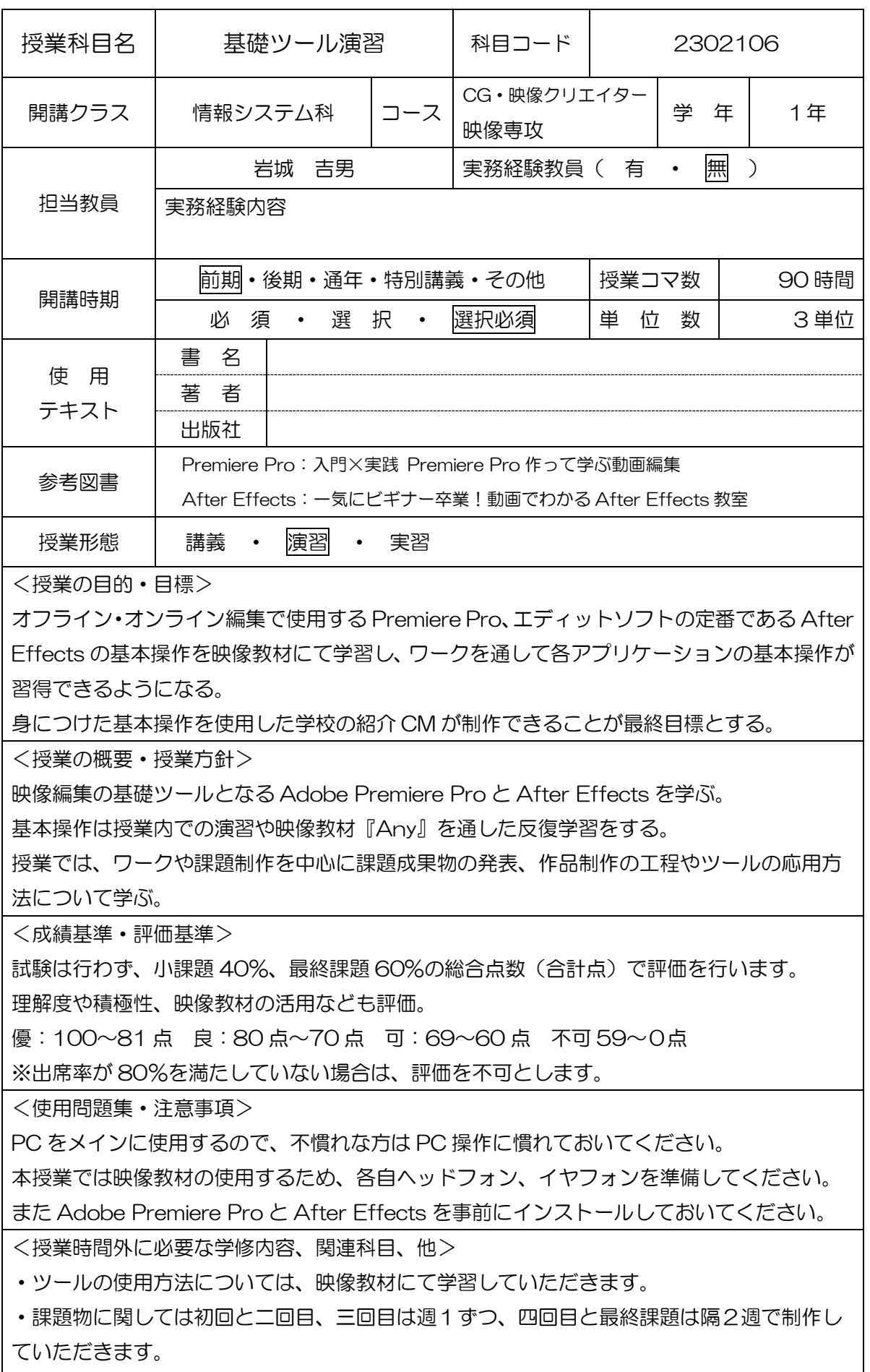

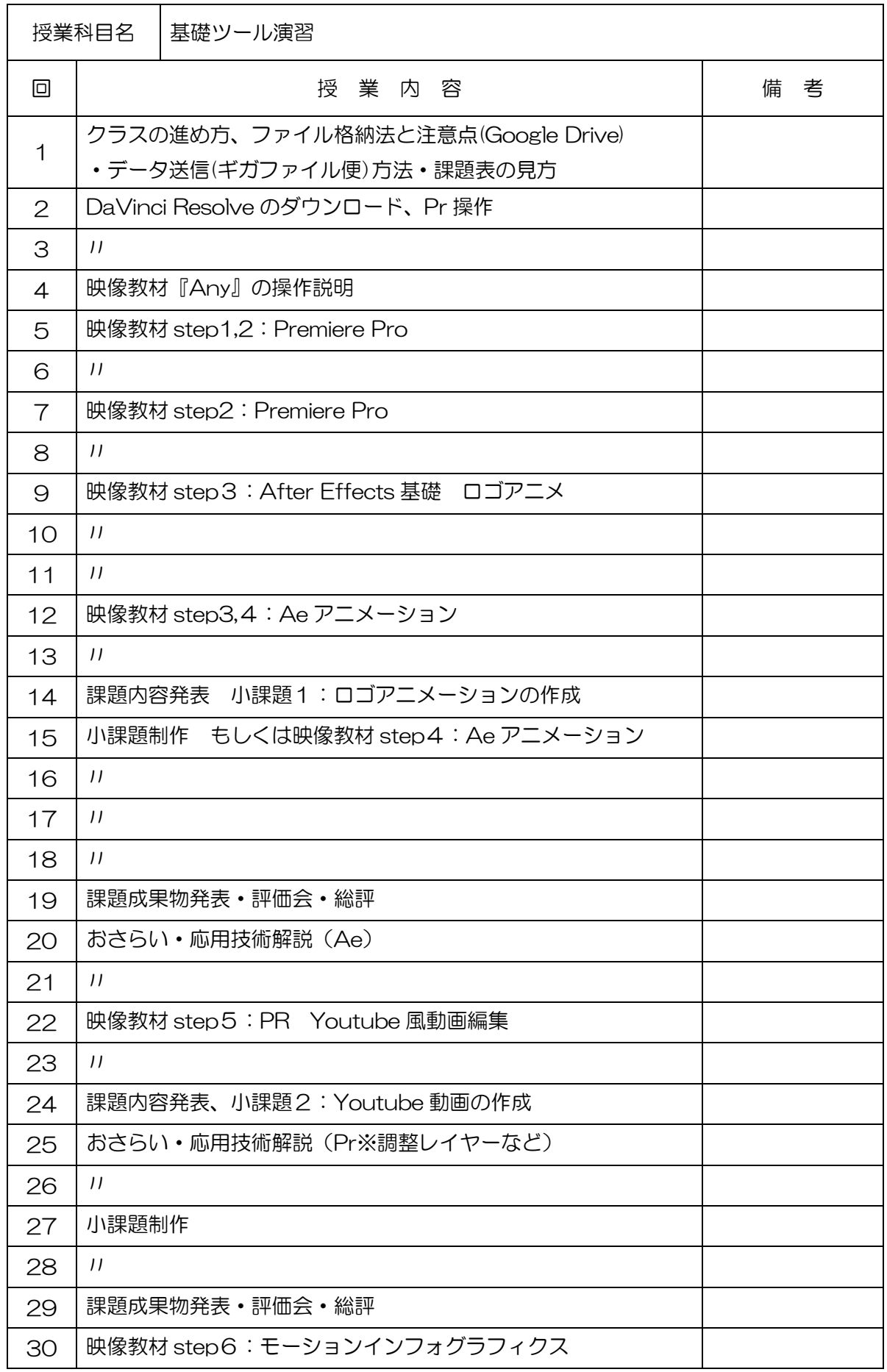

(学)宮崎総合学院 宮崎情報ビジネス医療専門学校

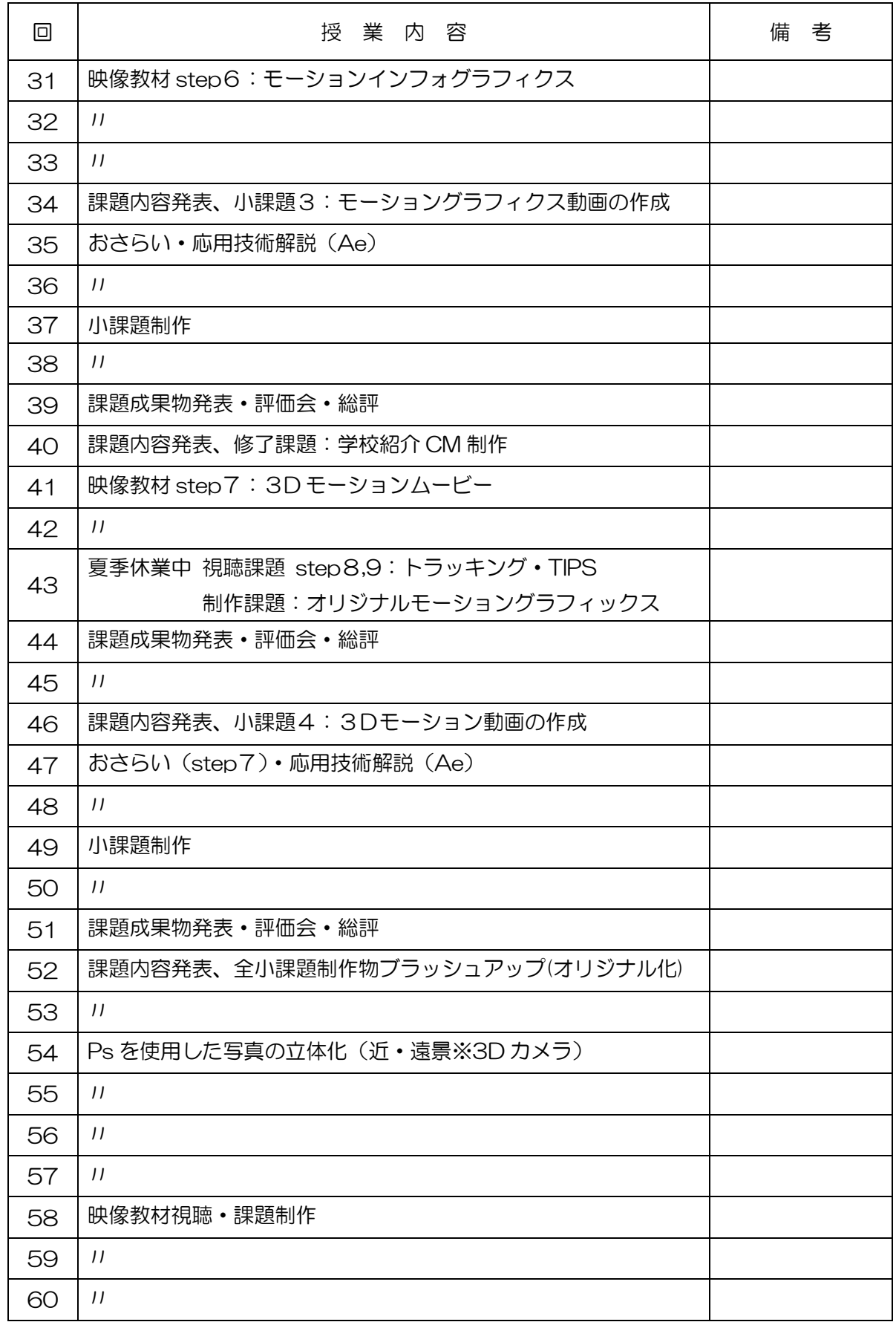

(学)宮崎総合学院 宮崎情報ビジネス医療専門学校

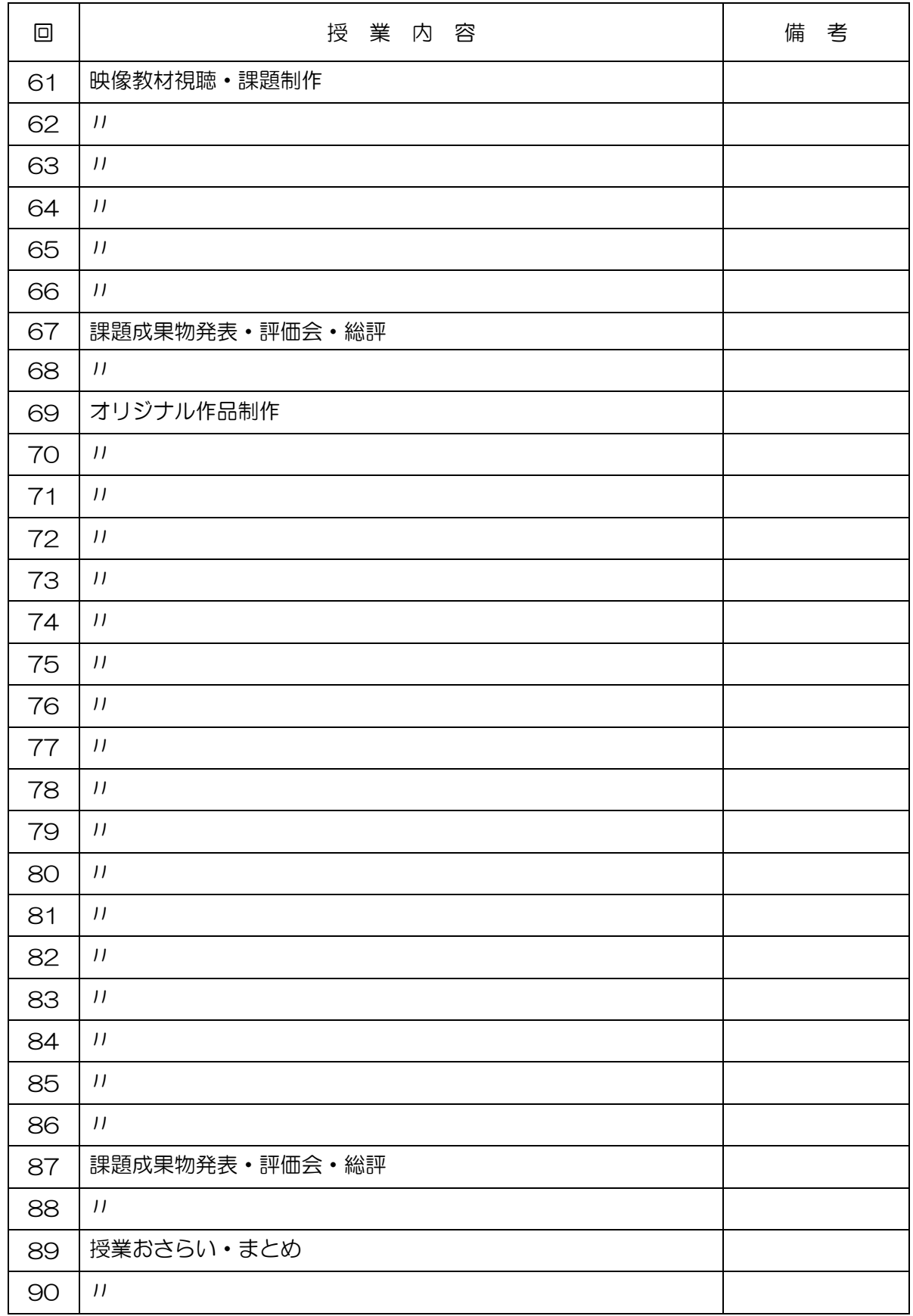